Principal component analysis<br>component analysis

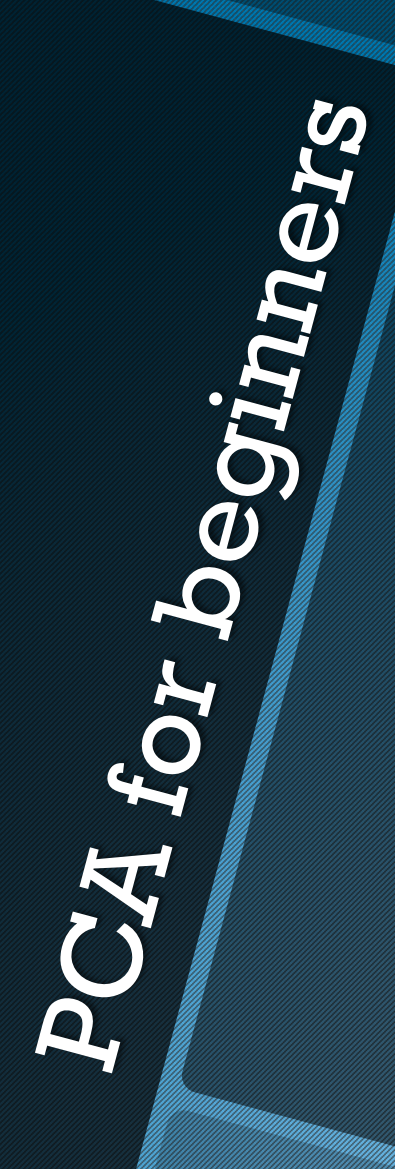

# **SCOPO**:

Ridurre il numero di variabili all'interno di una collezione di oggetti per descriverli piu' facilmente, sulla base delle caratteristiche ricorrenti.

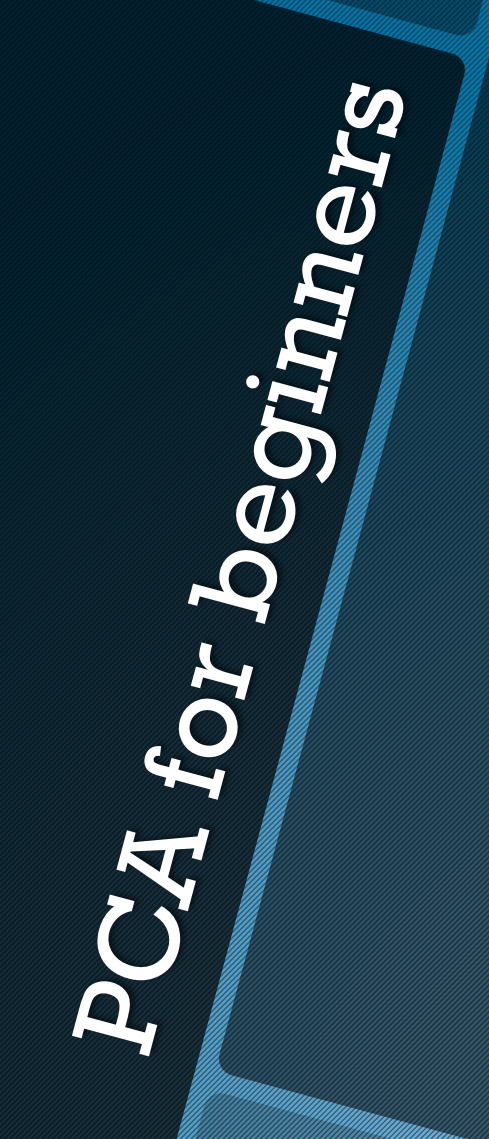

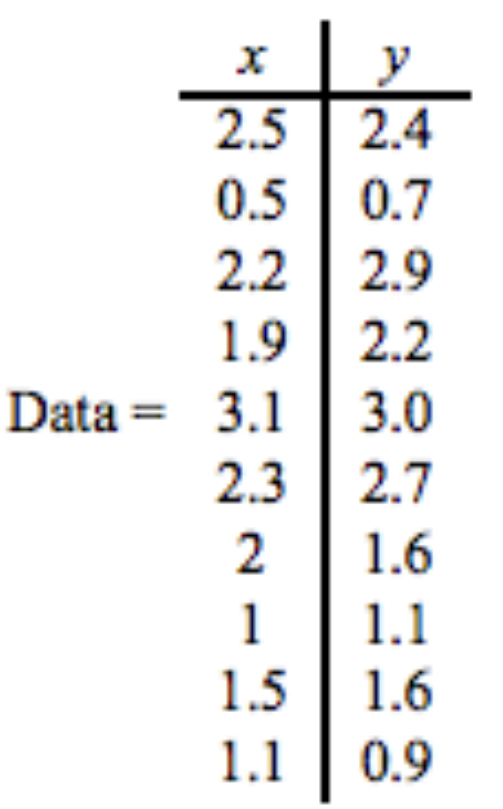

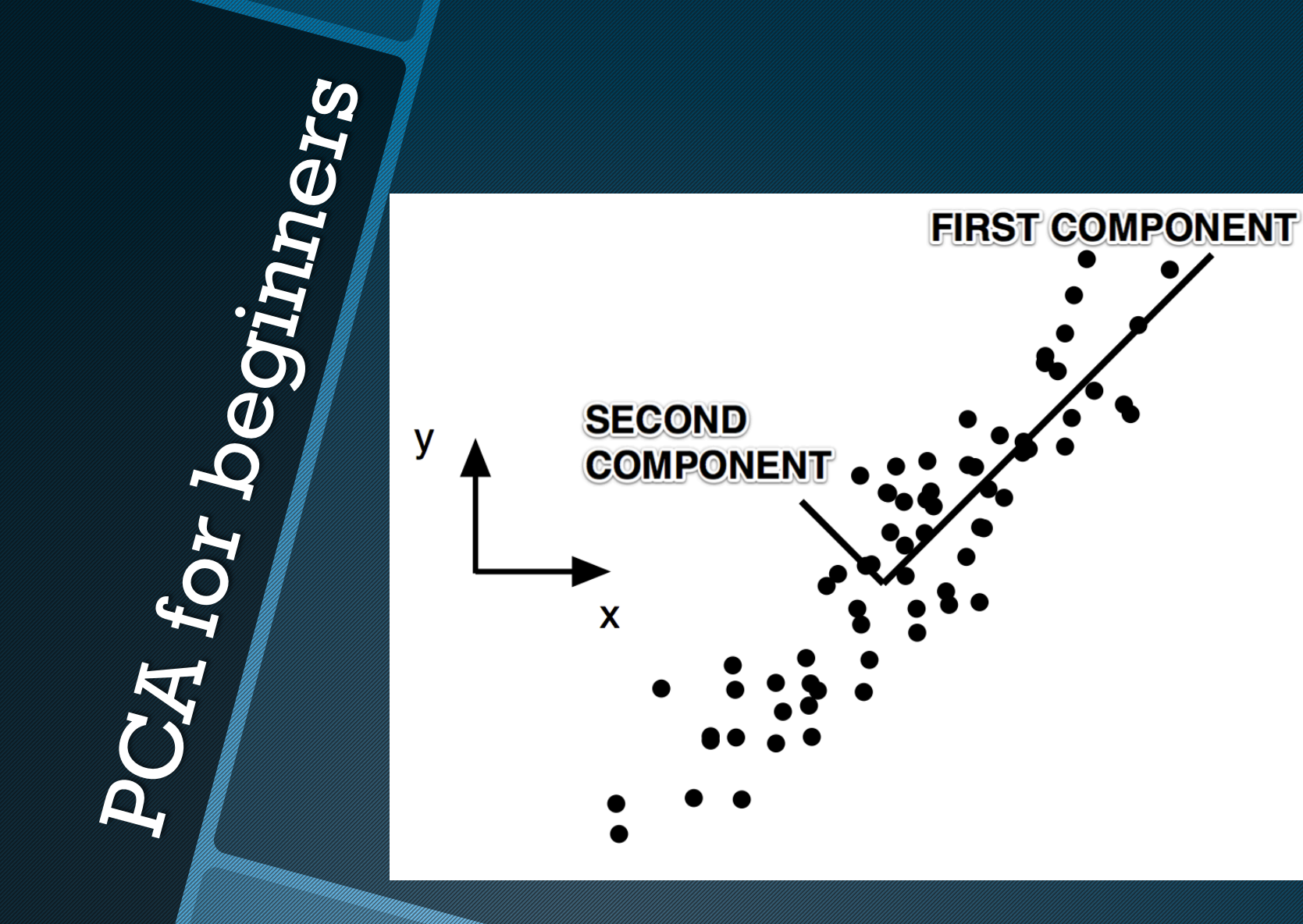

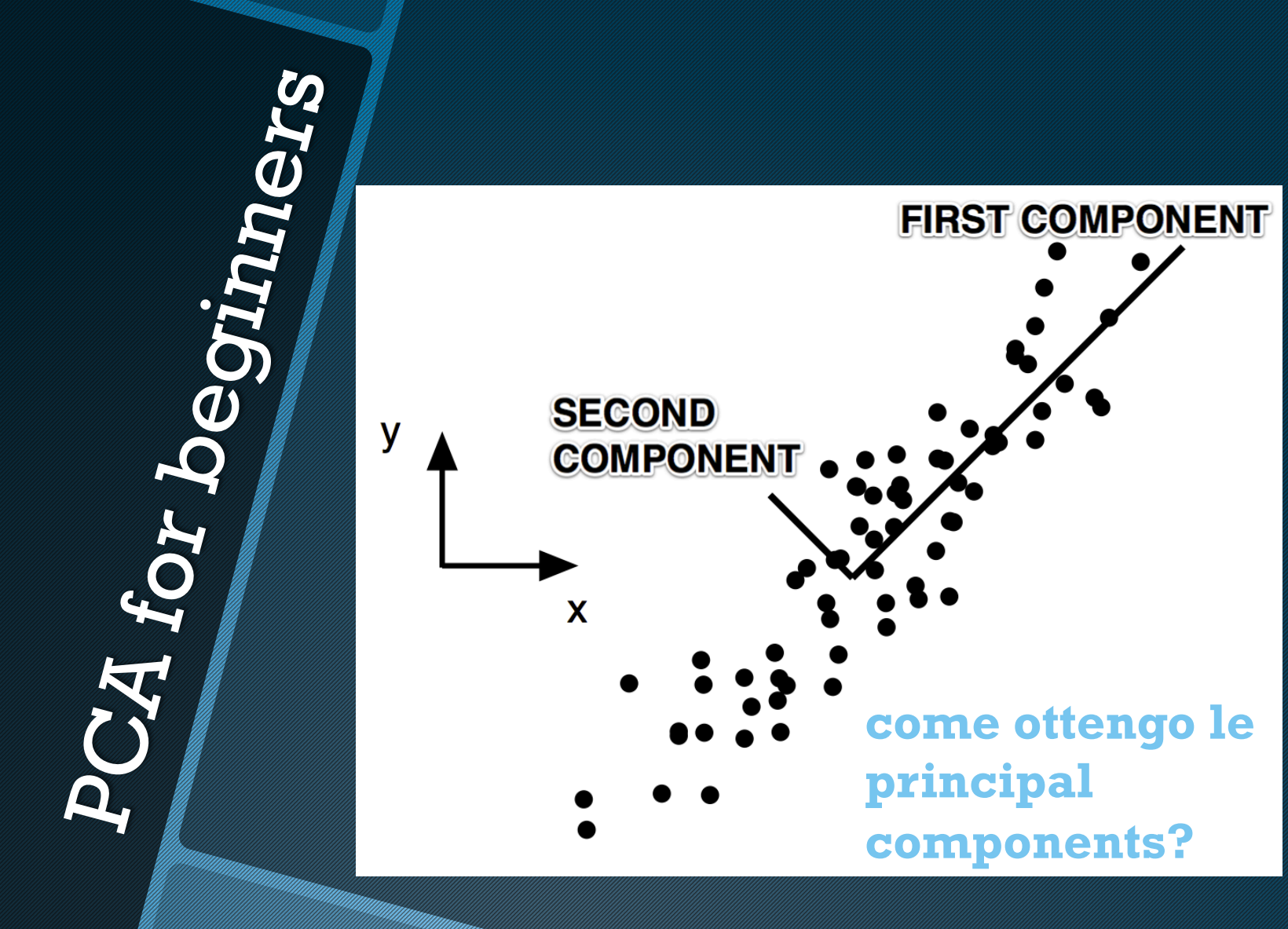

# 1. sottraggo la media

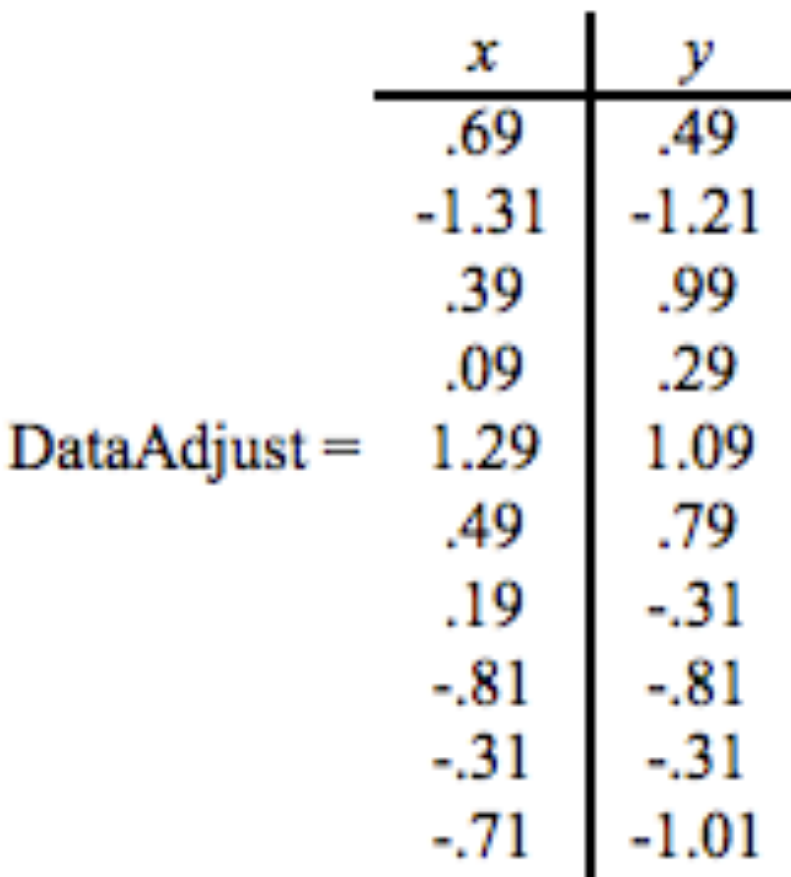

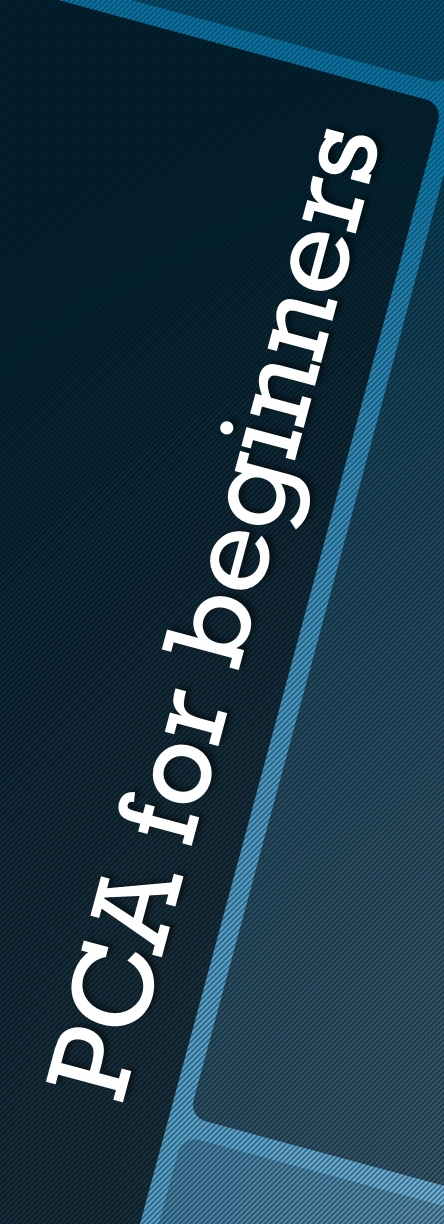

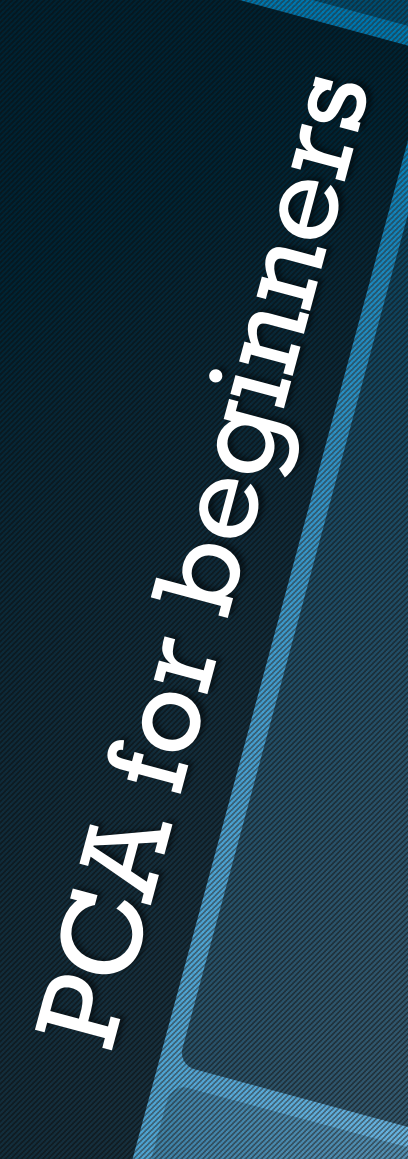

2. Calcolo la matrice di covarianza

$$
cov(X, Y) = \frac{\sum_{i=1}^{n} (X_i - \bar{X})(Y_i - \bar{Y})}{(n-1)}
$$

3. Ricavo gli **autovettori** e gli autovalori. La prima componente e' l'autovettore legato all'autovalore piu' alto

# PCA for beginners

# **Caso N-dimensionale:**

Ora posso proiettare i miei punti sulla nuova base, formata dai 2 autovettori.

Ci sono applicazioni Ndimensionali, in cui le prime 3 o 4 componenti sono molto piu' significative delle altre N-4.

# **FCA** beginners

# **Caso N-dimensionale:**

Posso descrivere tutto il set N-dimensionale avvalendomi solo di poche componenti.

Es. Ogni "oggetto" nel campione potra'essere descritto come combinazione lineare di pochi autovettori, tramite opportuni coefficienti.

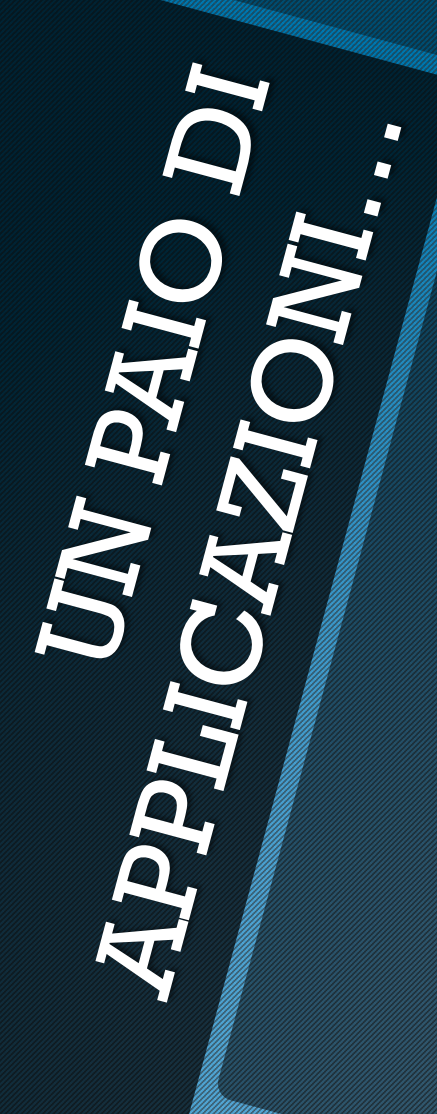

# 1. Riconoscimento facciale

I volti hanno in comune molte caratteristiche (2 occhi, naso, bocca…)

Tramite la PCA si possono ottenere degli autovettori per un insieme di volti, chiamati *eigenfaces*

I volti devono essere fotografati con le stesse condizioni di luce e devono essere posizionati con le caratteristiche fisiognomiche allineate il piu' possibile tra loro.

Ogni riga della mia matrice rappresentera' un'immagine

La matrice di covarianza avra' la dimensione della singola immagine, e cosi' gli autovettori

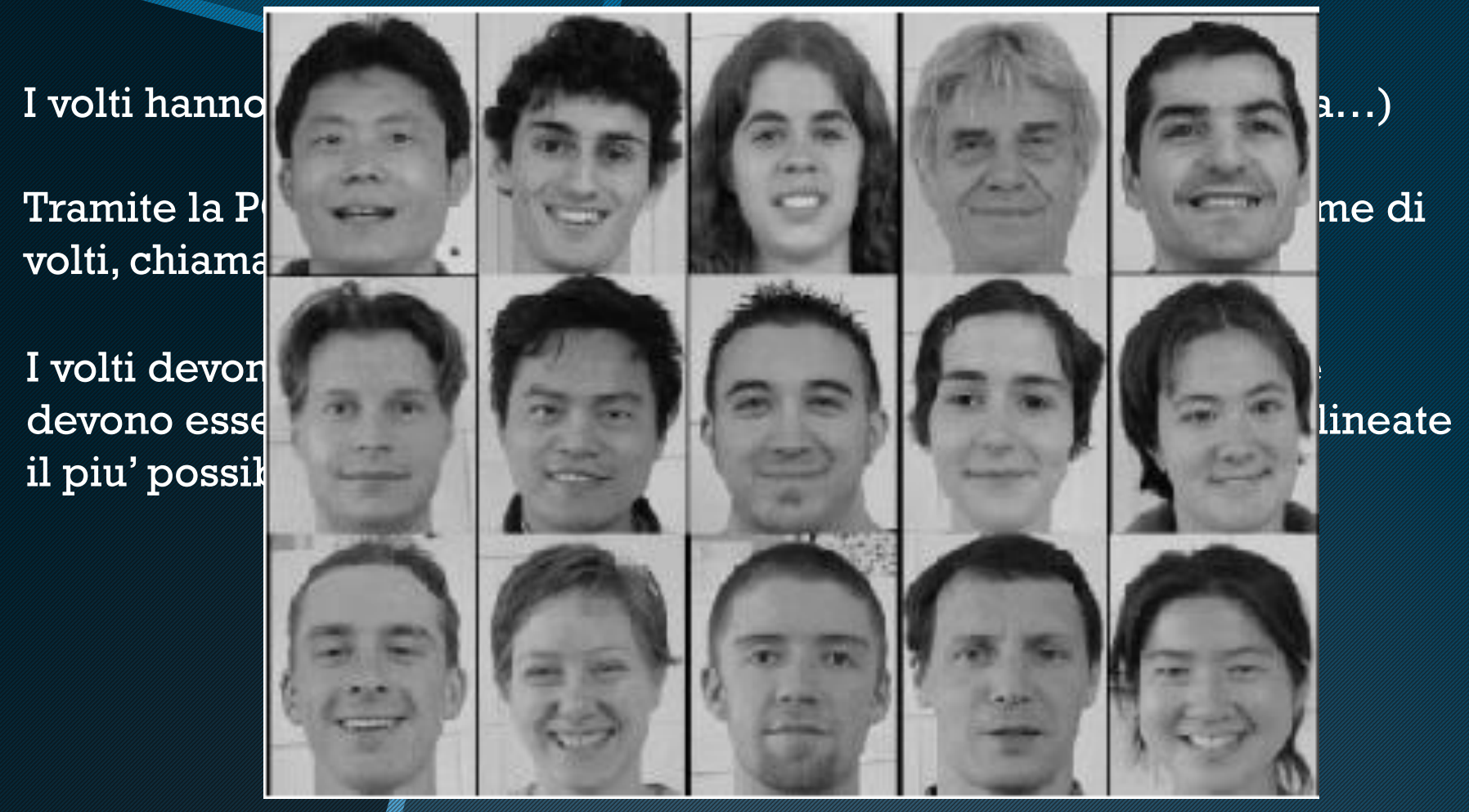

Ogni riga della mia matrice rappresentera' un'immagine

La matrice di covarianza avra' la dimensione della singola immagine, e cosi' gli autovettori

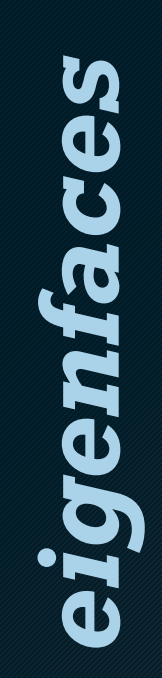

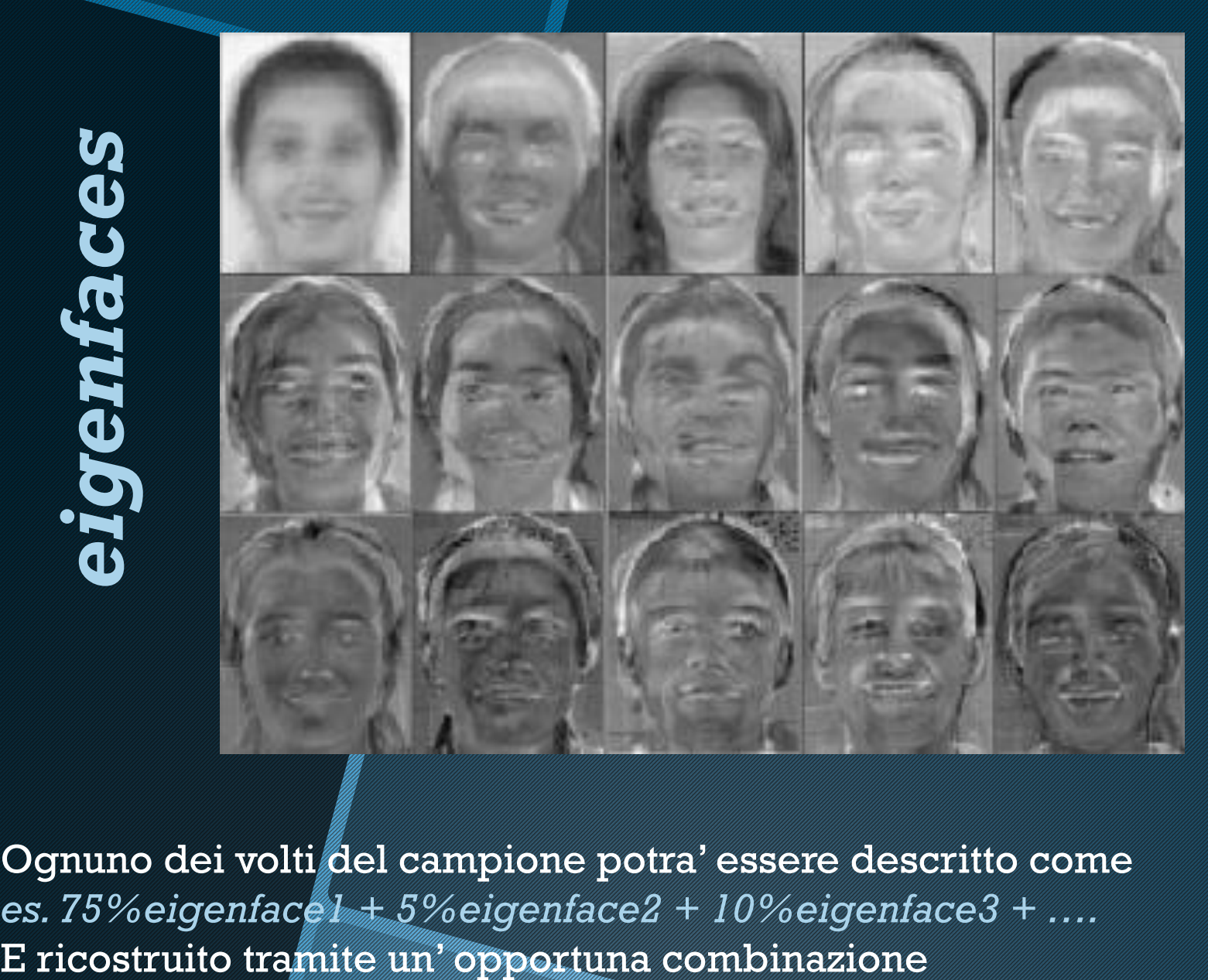

Ognuno dei volti del campione potra' essere descritto come *es. 75%eigenface1 + 5%eigenface2 + 10%eigenface3 + ….* 

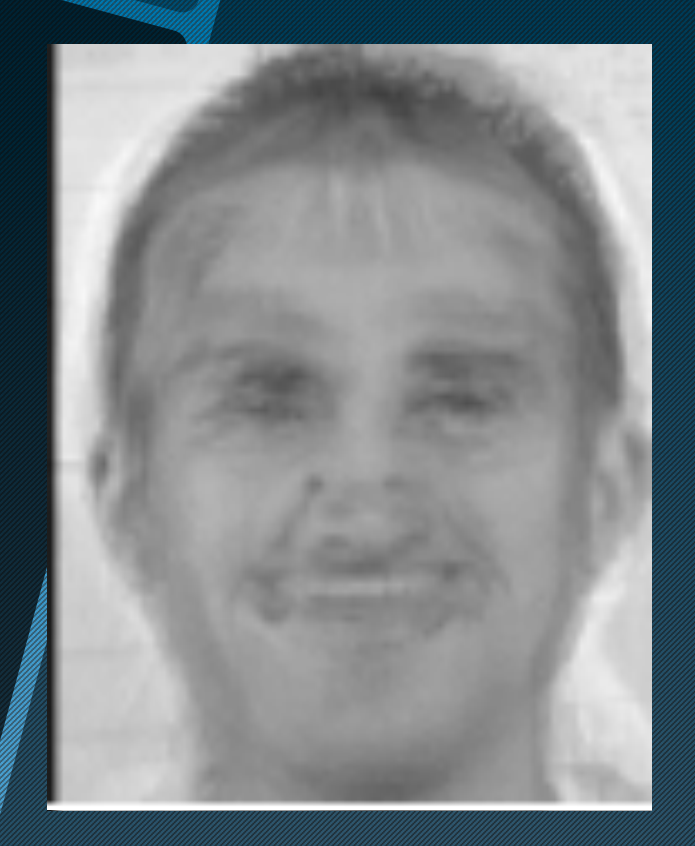

Se uso poche autofacce, posso ricostruire uno dei volti di partenza in modo sempre piu' preciso all'aumentare delle immagini di partenza

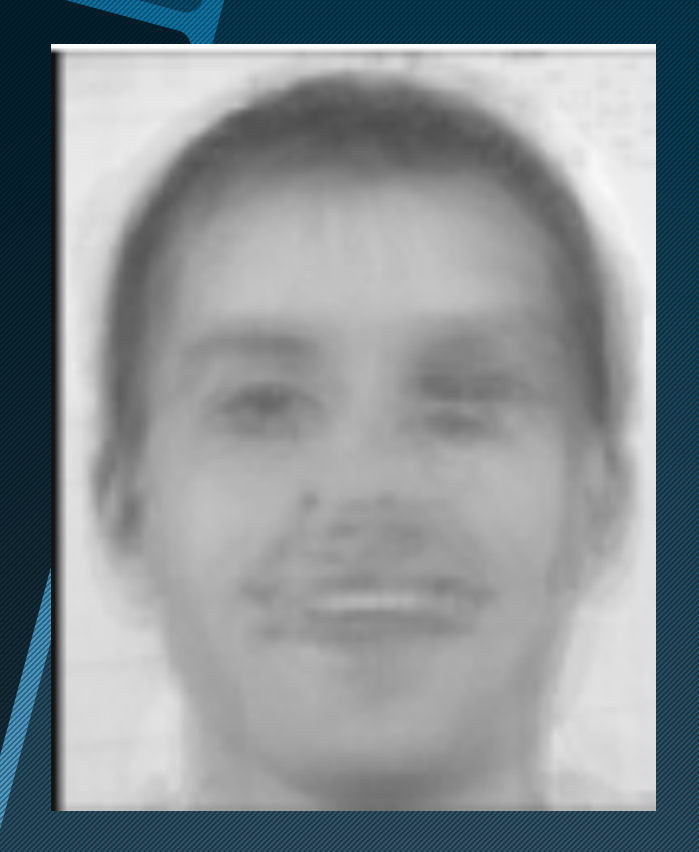

Se uso poche autofacce, posso ricostruire uno dei volti di partenza in modo sempre piu' preciso all'aumentare delle immagini di partenza

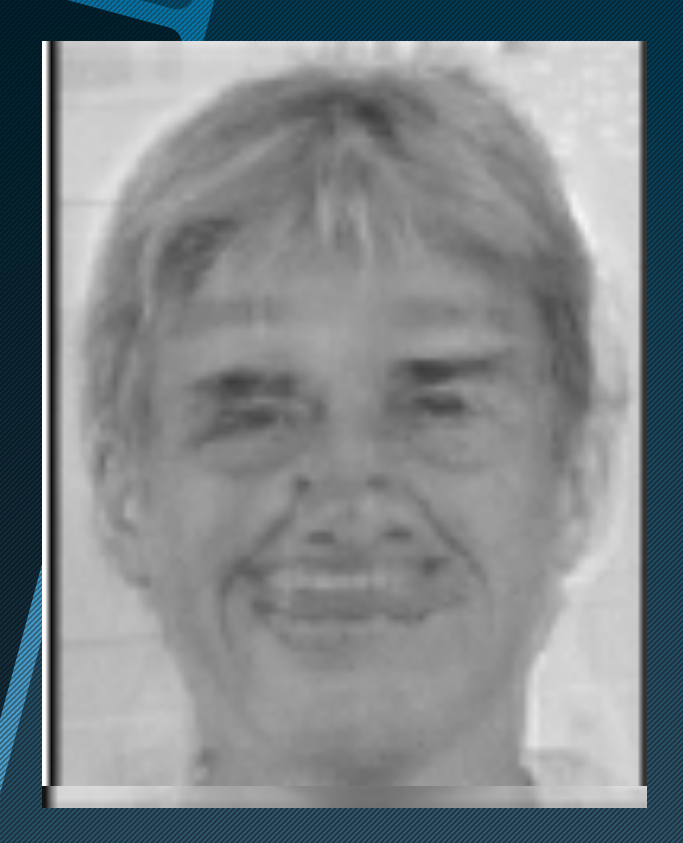

Se uso poche autofacce, posso ricostruire uno dei volti di partenza in modo sempre piu' preciso all'aumentare delle immagini di partenza

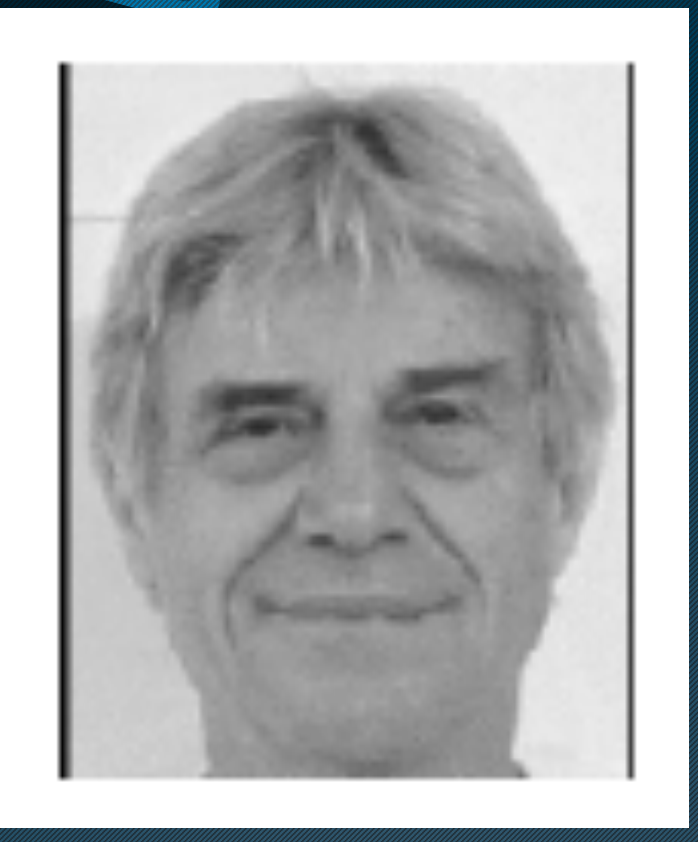

Se uso poche autofacce, posso ricostruire uno dei volti di partenza in modo sempre piu' preciso all'aumentare delle immagini di partenza

Tramite le "autofacce" si puo' far riconoscere una fisionomia a una macchina

*CREAZIONE DEL DATABASE* 

1. Creo un database di foto

Tramite le "autofacce" si puo' far riconoscere una fisionomia a una macchina

*CREAZIONE DEL DATABASE* 

- 1. Creo un database di foto
- 2. Calcolo le autofacce principali

```
Tramite le '<sup>clear all</sup>
a una macc \frac{\log x}{\ln x} = size(valefaces):
                d = h * w:
                % vectorize images
CREAZIONI x = \text{reshape}(yalefaces, [d n]);<br>x = \text{double}(x);%subtract mean
                x = b s x f u n (l \text{minus}, x', \text{mean}(x'));
                % calculate covariance
1. Creo un s = cov(x');<br>[V, D] = eig(s);
                eigval = diag(D);2. Calcolo * sort eigenvalues in descending order
                V = \text{fliplr}(V);% show 0th through 15th principal eigenvectors
                eig0 = reshape(mean(x, 2), [h, w]);figure, subplot(4,4,1)imagesc(eig0)
                colormap gray
                for i = 1:15subplot(4, 4, i+1)image(c(reshape(V(:, i), h, w))end
```
Tramite le "autofacce" si puo' far riconoscere una fisionomia a una macchina

*CREAZIONE DEL DATABASE* 

```
% evaluate the number of principal components needed to represent 95% Total variance.
eigsum = sum(eigval);csum = 0:
  2.2 \text{ cm} = 1: d<br>2.2 \text{ cm} = 2.2 \text{ cm} + 2.2 \text{ cm} = 1/(3.2)csum = csum + eigval(i);<br>tv = csum/eigsum;<br>if tv > 0.95
k95 = i;
break
end
end
```
Tramite le "autofacce" si puo' far riconoscere una fisionomia a una macchina

*CREAZIONE DEL DATABASE* 

- 1. Creo un database di foto
- 2. Calcolo le autofacce principali
- 3. Calcolo i coefficienti della combinazione lineare per ogni foto nel database

Tramite le "autofacce" si puo' far riconoscere una fisionomia a una macchina

*RICONOSCIMENTO* 

- 1. Modifico la foto da riconoscere
- 2. Ne calcolo i coefficienti sulla base delle autofacce
- 3. Confronto i coefficienti ottenuti con quelli registrati nel database

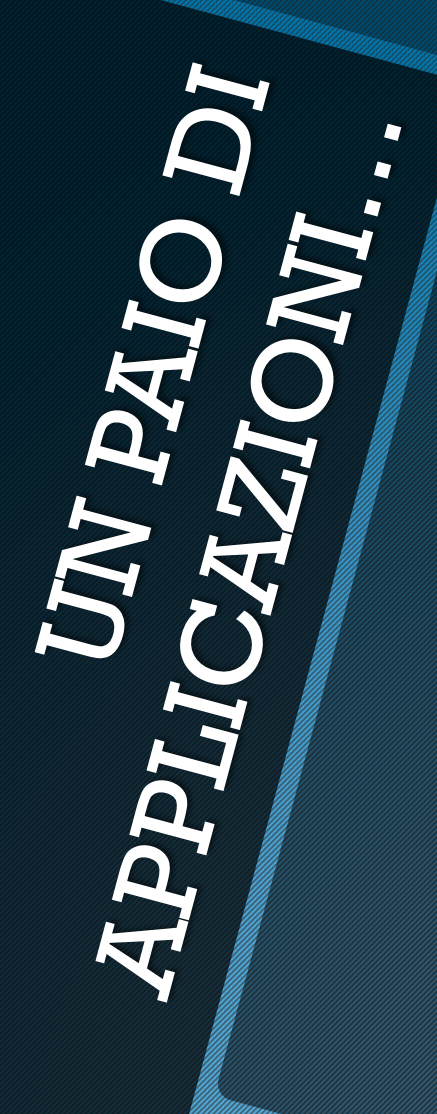

# 1. Riconoscimento facciale

# 1. Riconoscimento facciale

2. Astrofisica

Gli spettri elettromagnetici delle galassie (o delle stelle) hanno diverse caratteristiche ma sono accomunati dallo stesso processo generativo.

Dagli anni '50 la PCA si applica con successo a

1. classificazione di spettri stellari o galattici

2. ricostruzione di porzioni di spettro danneggiate dal rumore o assenti per questioni di redshift

3. pulizia statistica degli spettri dal rumore

Spettri in una survey portati a rest frame e normalizzati

Matrice dei dati: spettri sulle righe

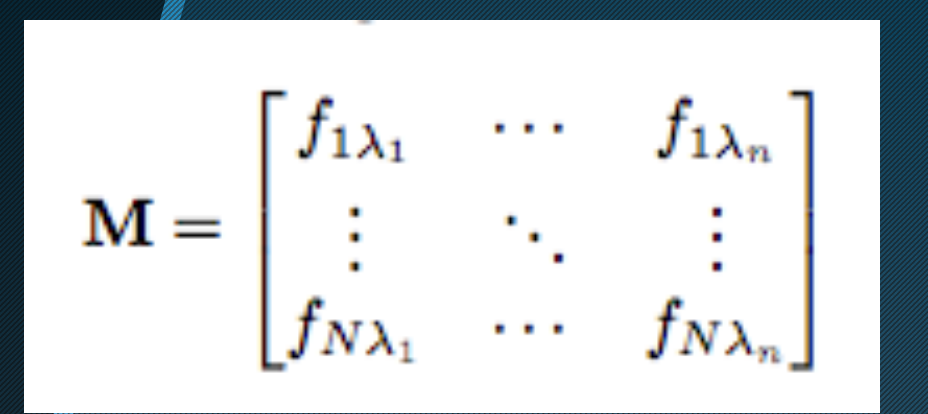

Ogni spettro rappresenta una diversa realizzazione per le diverse lunghezze d'onda in un range prestabilito

Matrice di covarianza

$$
C_{\lambda_1,\lambda_2}=\frac{1}{n-1}\sum_{i=1}^n f_{\lambda_1}^i f_{\lambda_2}^i
$$

Autovettori o *autospettri*

$$
C_{\lambda_1,\lambda_2}=\sum_{i=1}^n e_{\lambda_1}^i\Lambda_i e_{\lambda_2}^i
$$

Con cui posso descrivere "tutta" la survey. Quanti sono? Me ne bastano pochi?

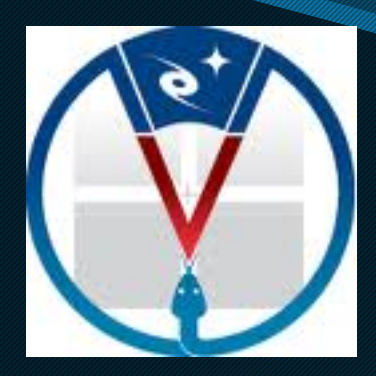

 *VIPERS: redshift survey appena conclusa a ESO VLT, circa 100000 spettri a 0.5 < z < 1. ( (www.vipers.inaf.it)*

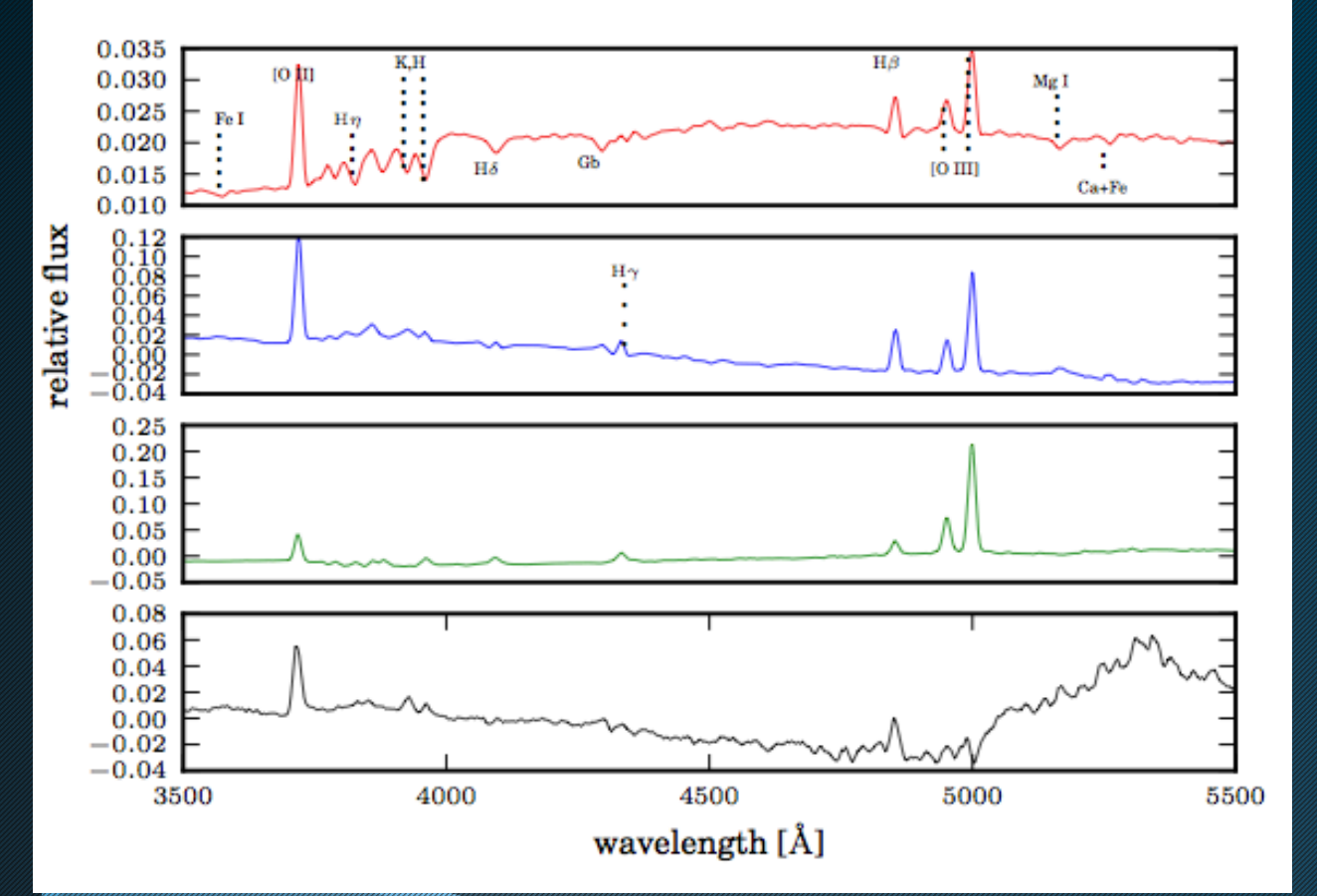

*eigenspectra*

algriptic of ite

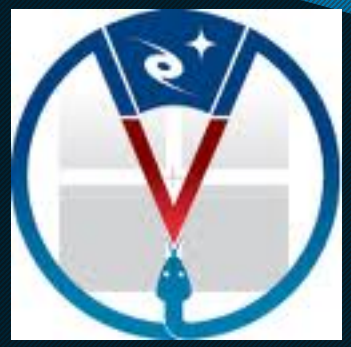

 *VIPERS: redshift survey appena conclusa a ESO VLT, circa 100000 spettri a 0.5 < z < 1. ( (www.vipers.inaf.it)*

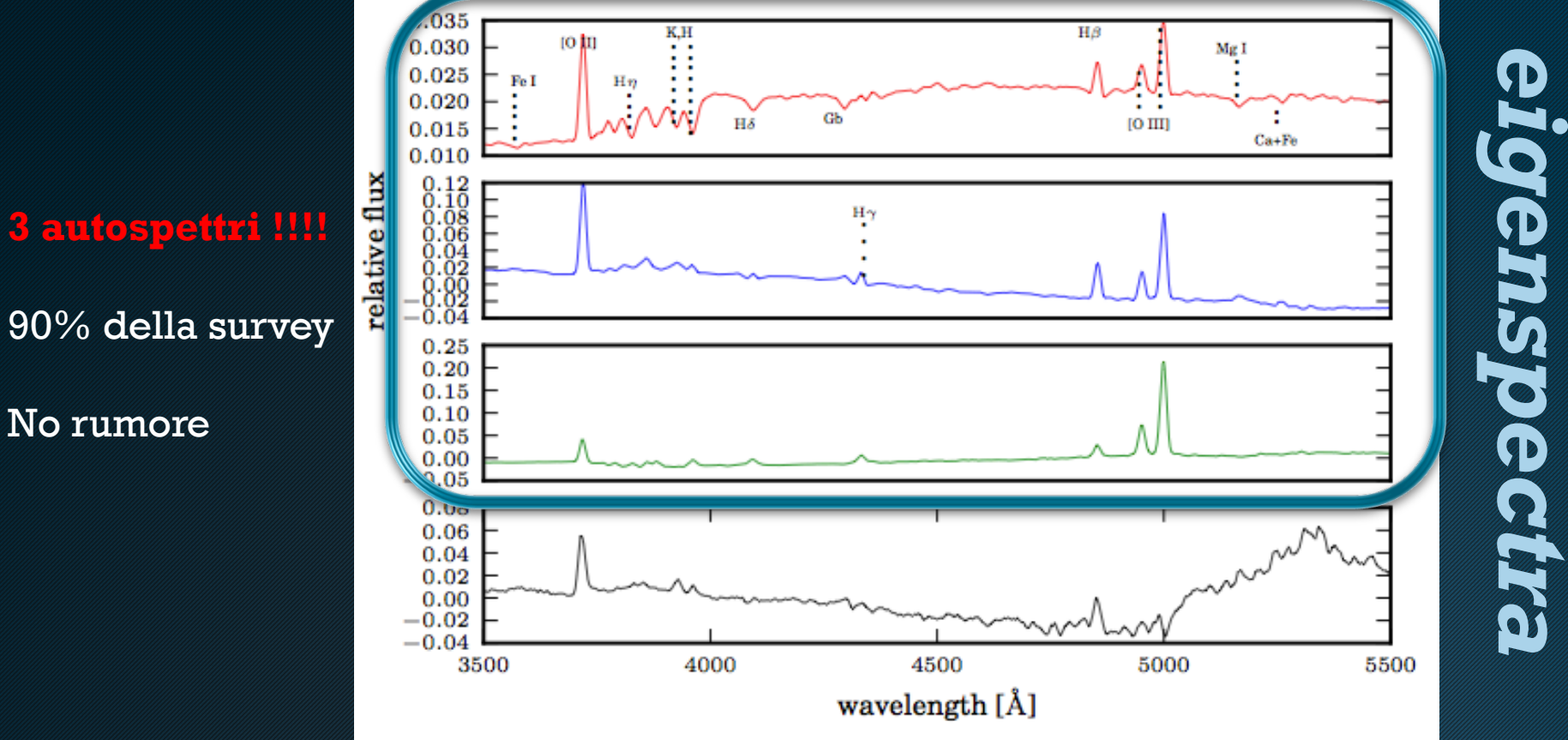

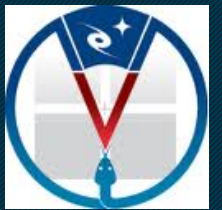

Ogni spettro puo'essere descritto tramite 3 coefficienti Posso usare questa combinazione lineare per:

#### *1.RIPARARE GLI SPETTRI DOVE NON HO SEGNALE*

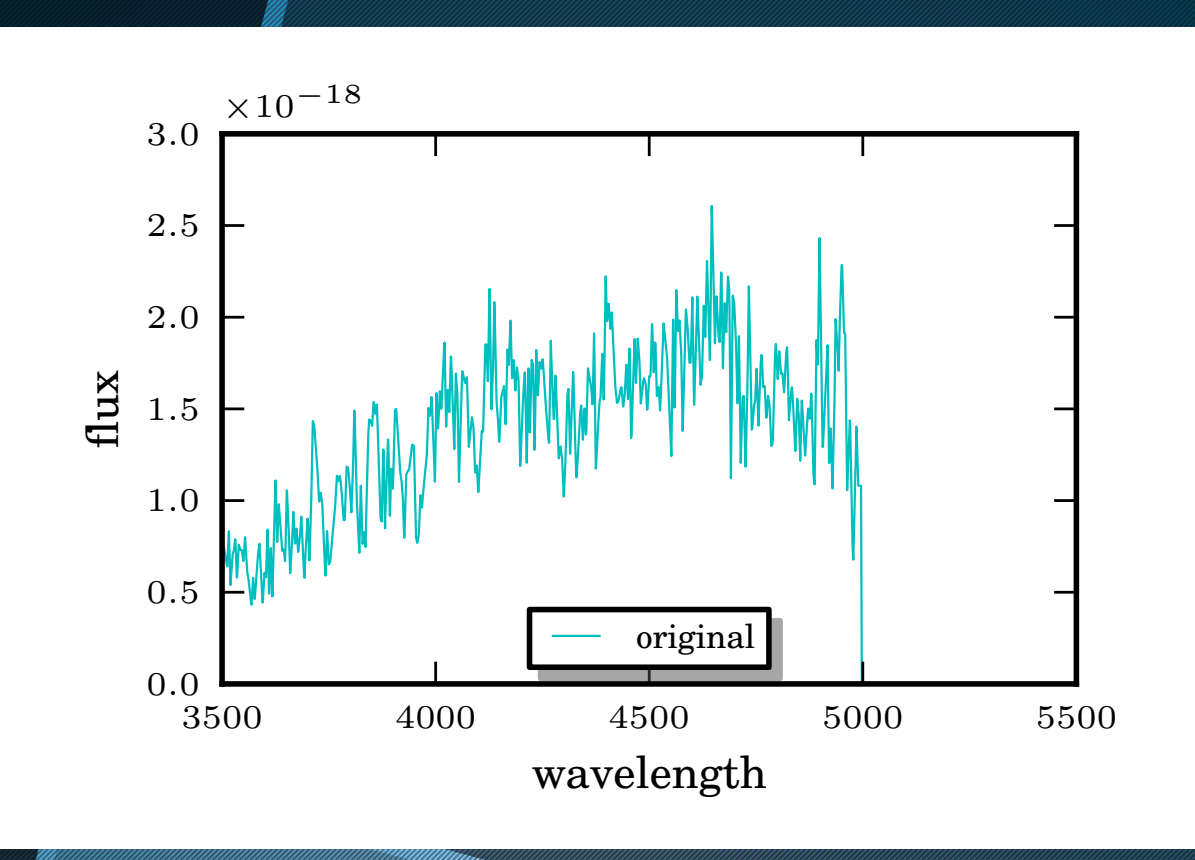

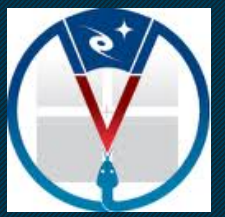

Ogni spettro puo'essere descritto tramite 3 coefficienti Posso usare questa combinazione lineare per:

*1.RIPARARE GLI SPETTRI DOVE NON HO SEGNALE* 

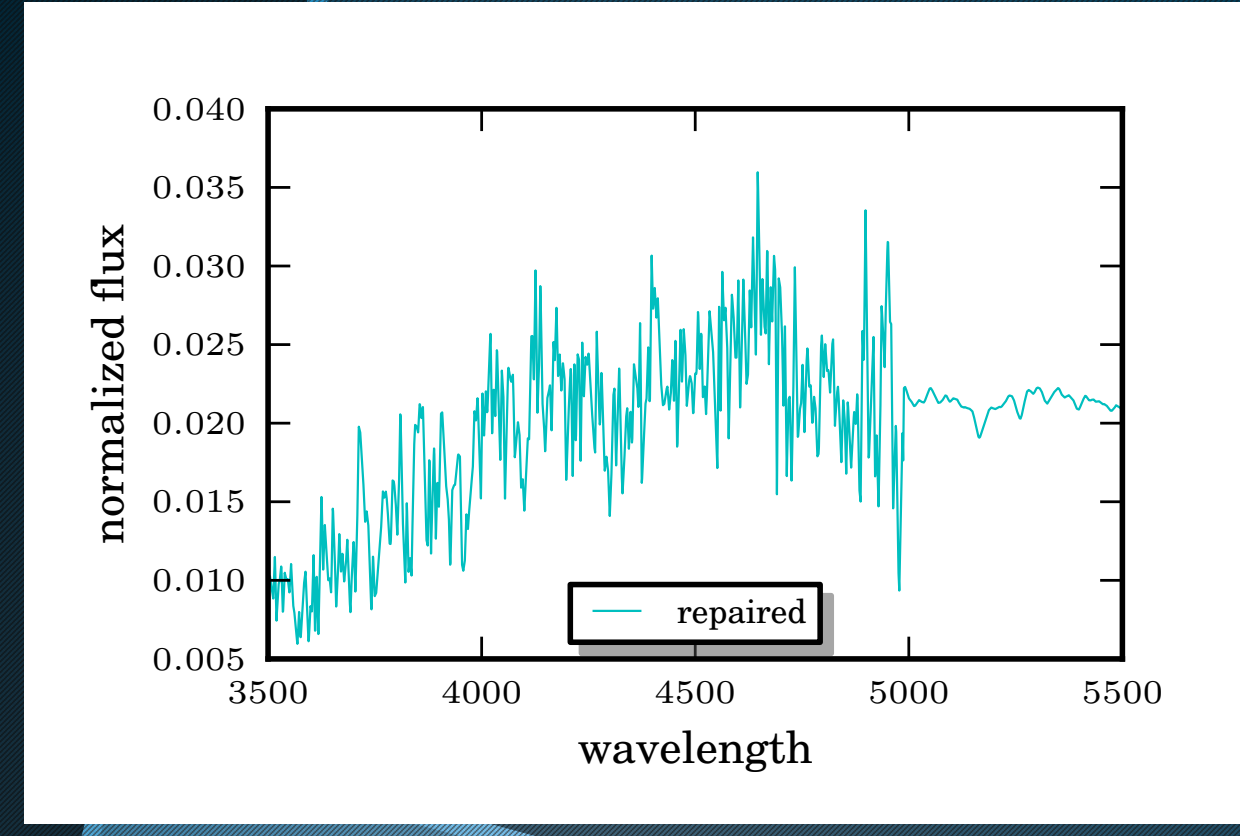

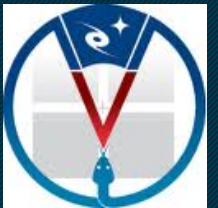

Ogni spettro puo'essere descritto tramite 3 coefficienti Posso usare questa combinazione lineare per:

*2.RIPULIRE STATISTICAMENTE GLI SPETTRI DAL RUMORE* 

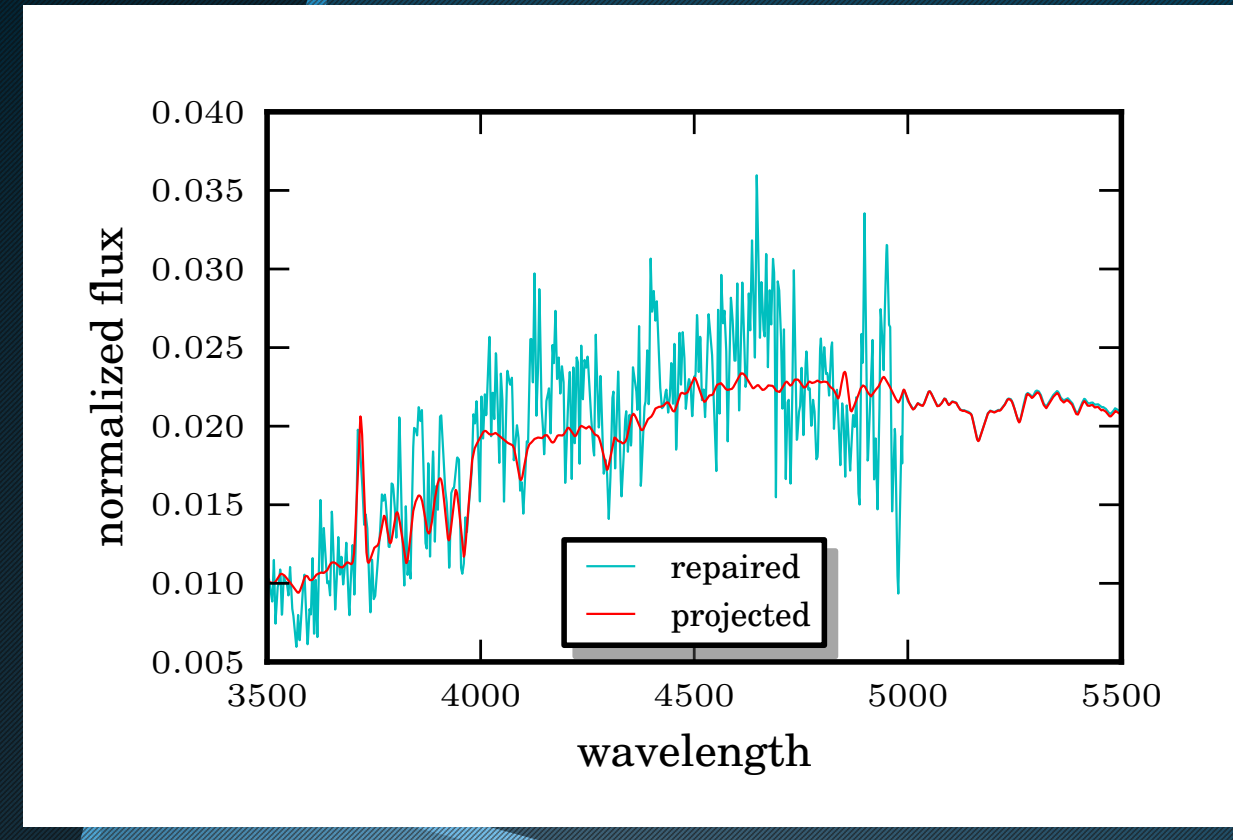

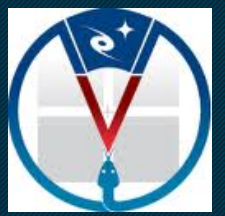

Ogni spettro puo'essere descritto tramite 3 coefficienti Posso usare questa combinazione lineare per:

*3.CLASSIFICARE GLI SPETTRI* 

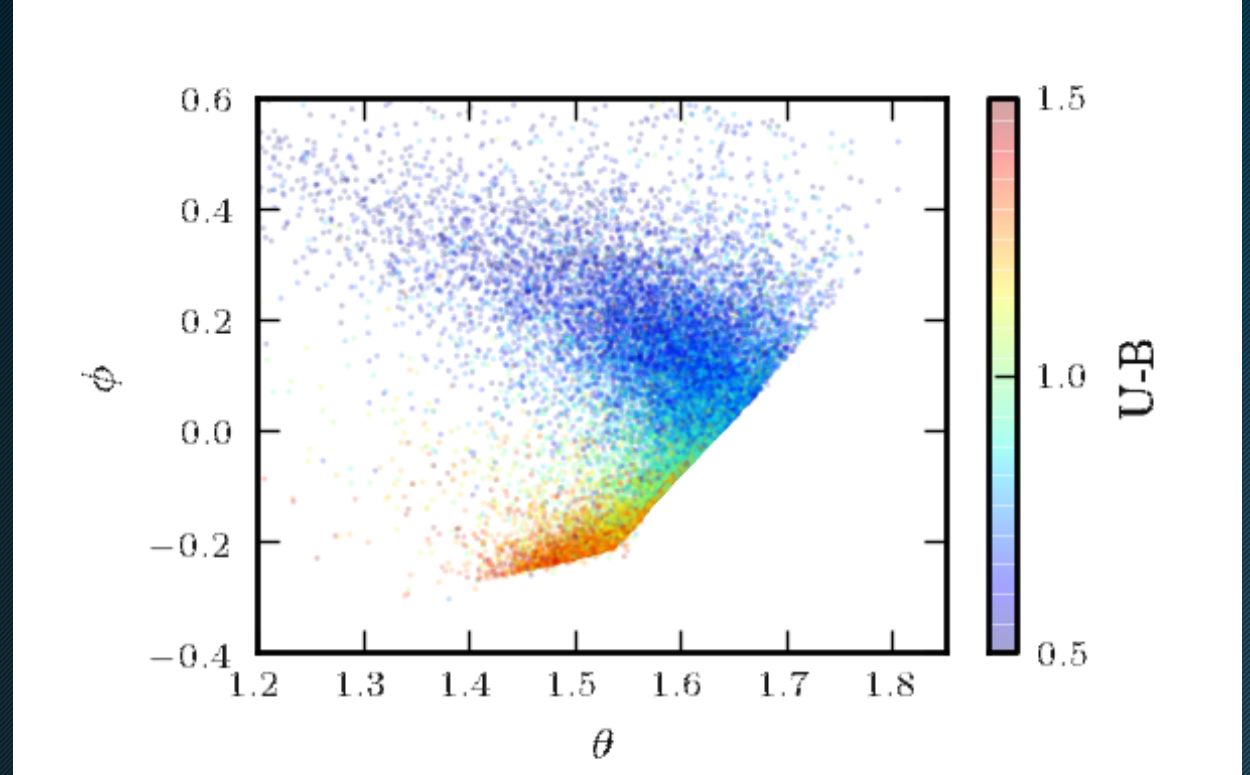

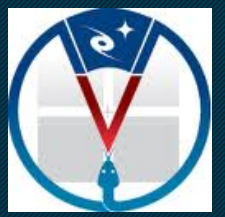

Ogni spettro puo'essere descritto tramite 3 coefficienti Posso usare questa combinazione lineare per:

*3.CLASSIFICARE GLI SPETTRI* 

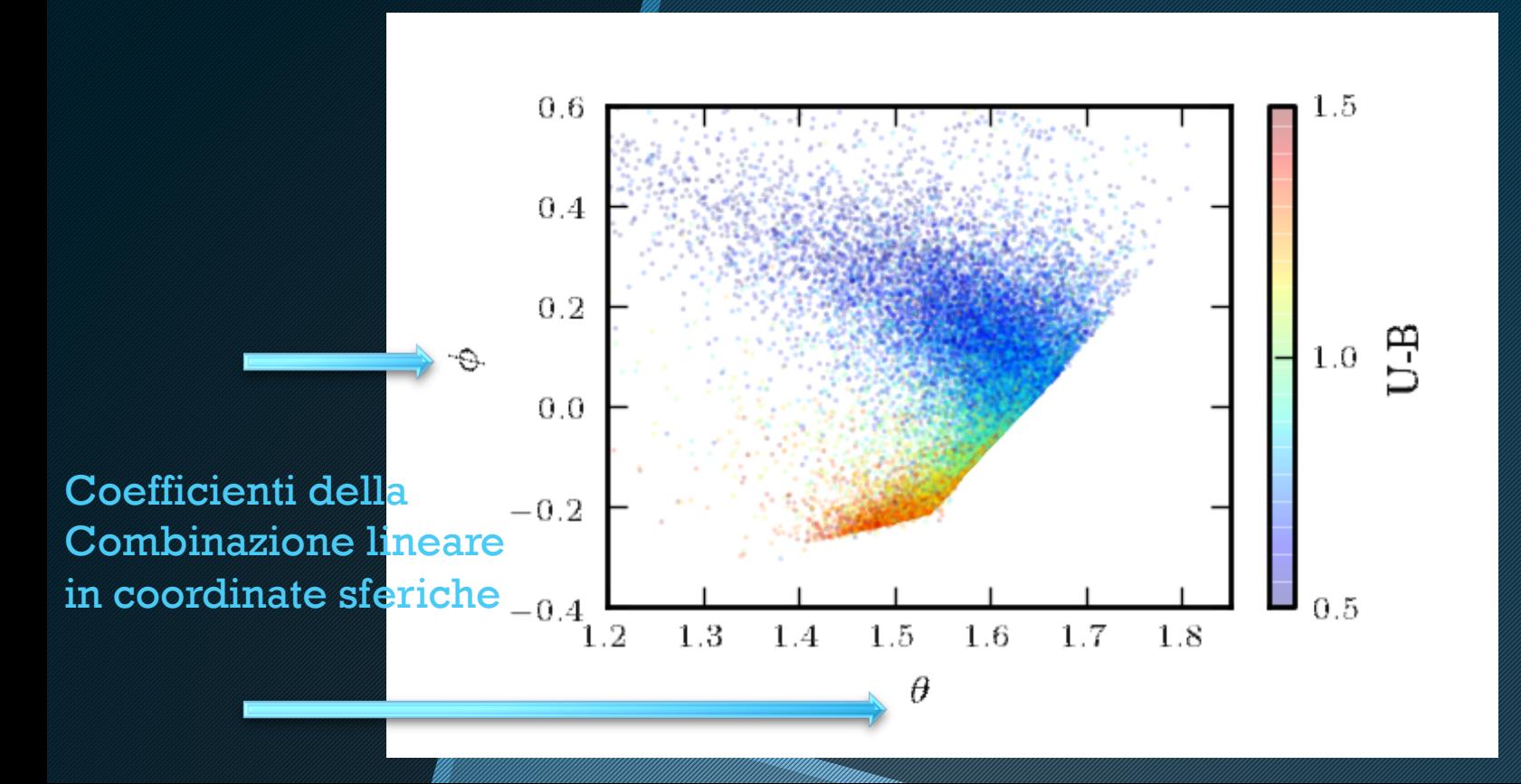

# **ASTROFISICA: gli Autospettri…nota bene**

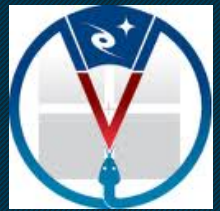

Non sempre la fase di "pulizia" rispecchia la forma piu' probabile dello spettro senza rumore, es. AGN

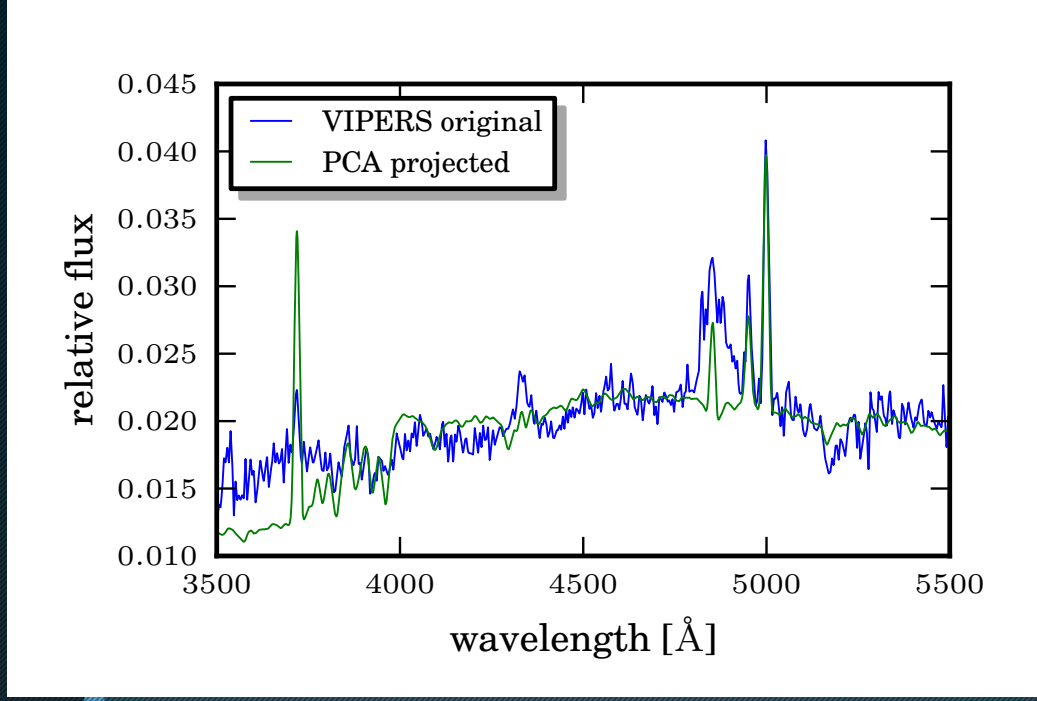

I primi autospettri non contengo info sugli spettri "rari".

# **ASTROFISICA: gli Autospettri…nota bene**

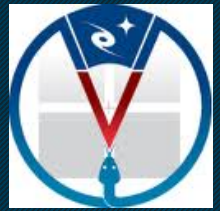

Non sempre la fase di "pulizia" rispecchia la forma piu' probabile dello spettro senza rumore, es. AGN

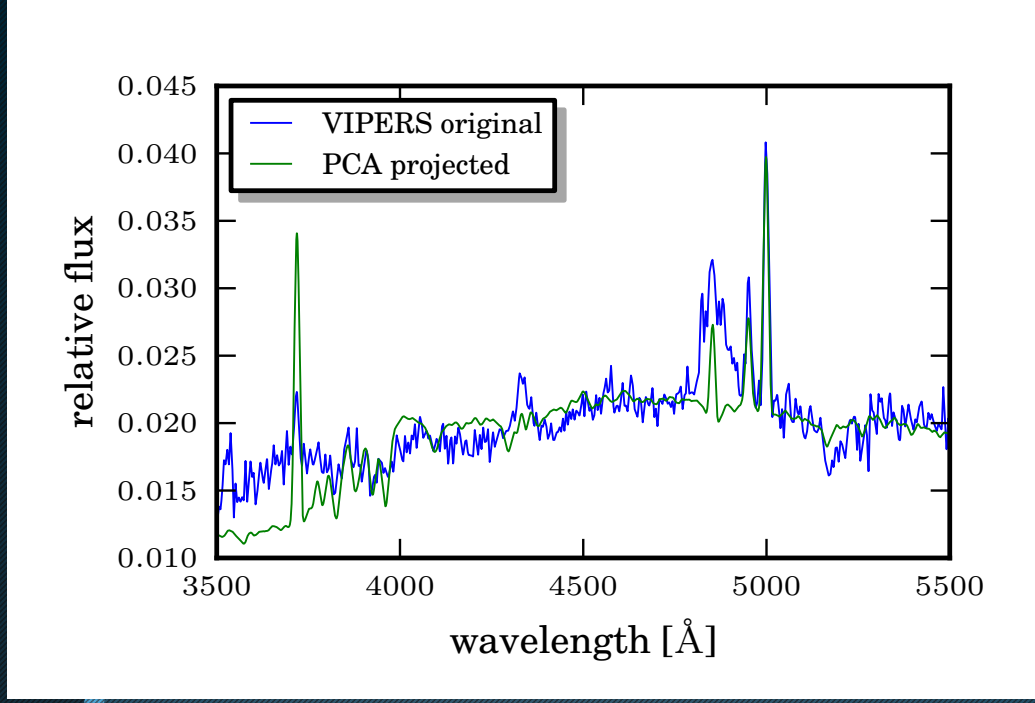

I primi autospettri non contengo info sugli spettri "rari". *Sulla base del* χ*2 del cleaning posso selezionare automaticamente gli AGN!!* 

# **ASTROFISICA: gli Autospettri di cielo**

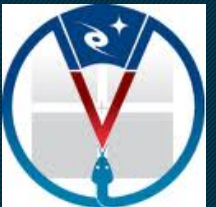

Se invece creiamo la matrice dei dati lasciando gli spettri in observed frame:

- 1. il segnale dello spettro sara' statisticamente "smorzato"
- 2. la componente di cielo sara' dominante
- 3. gli autospettri rappresenteranno la componente di cielo

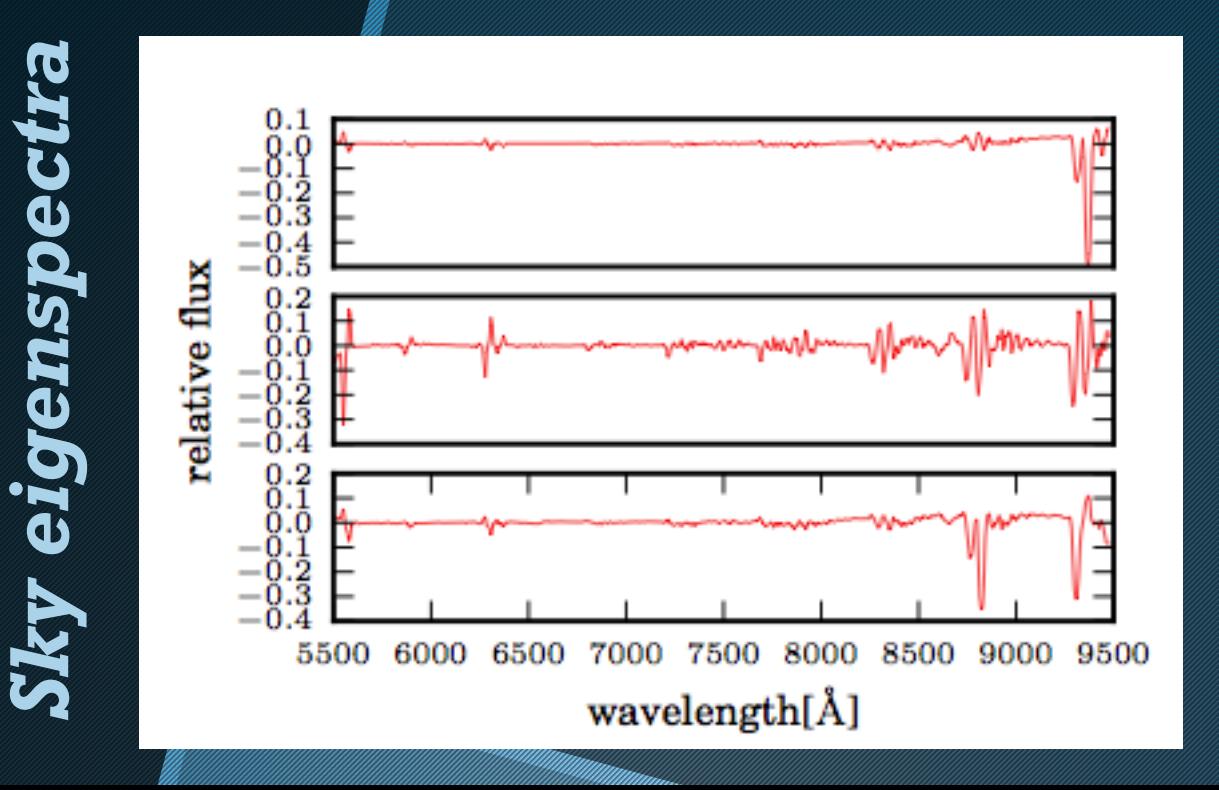

# **ASTROFISICA: gli Autospettri di cielo**

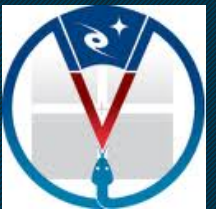

Se invece creiamo la matrice dei dati lasciando gli spettri in observed frame:

- 1. il segnale dello spettro sara' statisticamente "smorzato"
- 2. la componente di cielo sara' dominante
- 3. gli autospettri rappresenteranno la componente di cielo

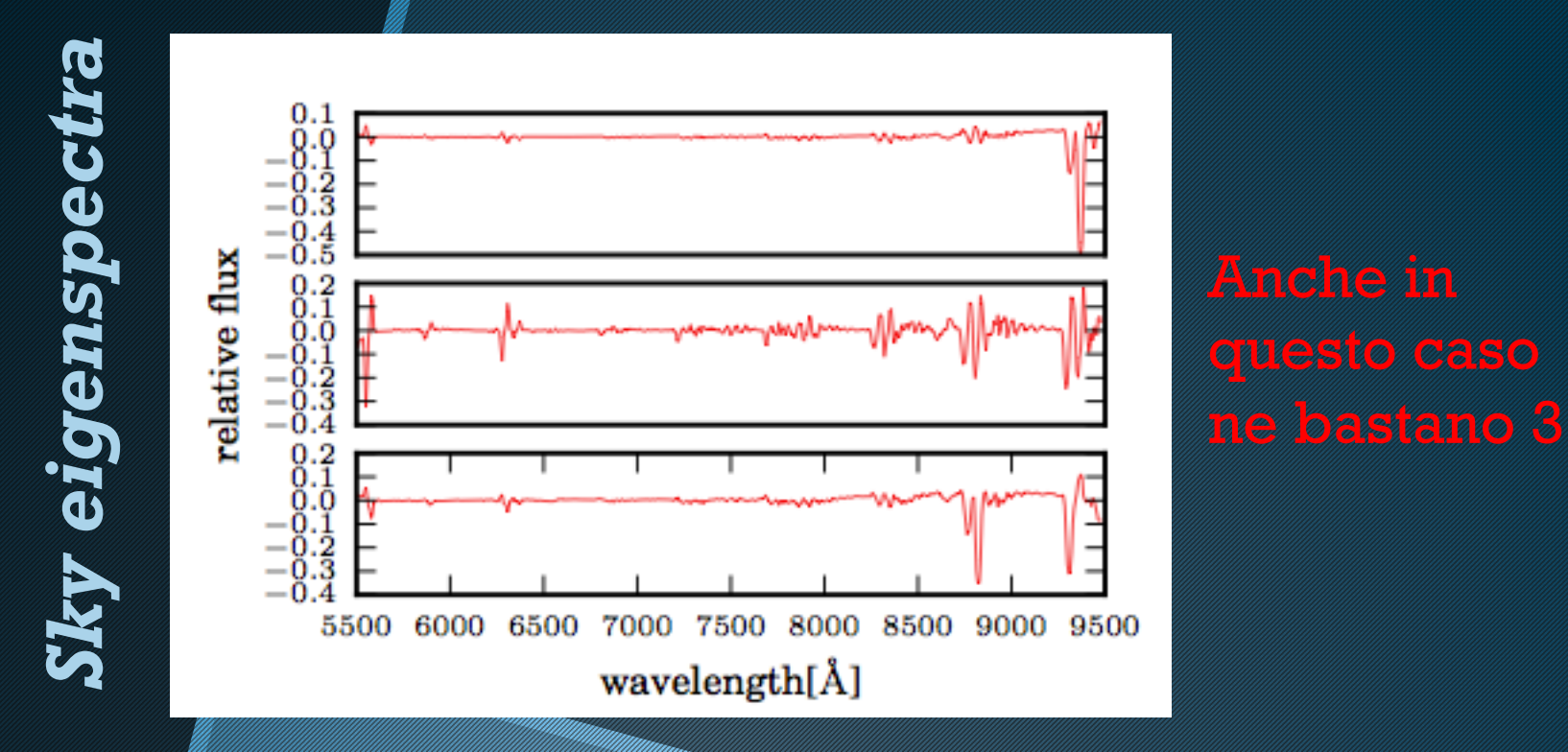

# 1. Riconoscimento facciale

2. Astrofisica

# UN PAIO DI APPLICAZIONI…

# 1. Riconoscimento facciale

# 2. Astrofisica

3. Altre applicazioni

# **ALTRE APPLICAZIONI ...!!**

Neuroscienza **Biologia** Farmacia Agricoltura Ecologia **Salute** Architettura Finanza Taxonomia

#### **PRINCIPAL COMPONENT ANALYSIS**

**TIDISCIPLINARY APPLICATIONS Edited by Parinya Sanguansat** 

INTECH

a sa san

# **ALTRE APPLICAZIONI ...!!**

Neuroscienza **Biologia** Farmacia Agricoltura Ecologia **Salute** Architettura Finanza Taxonomia

**PRINCIPAL COMPONENT ANALYSIS APPLICATIONS** 

INTECH

a sa san